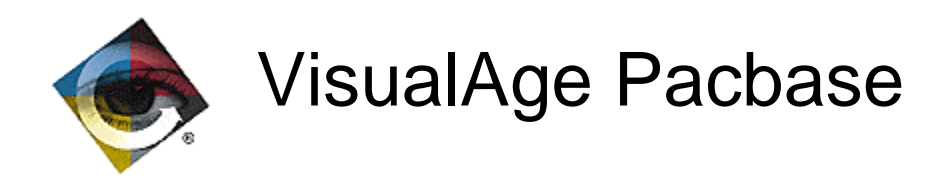

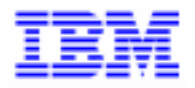

# Modification des Générés Pacbase Cobol II - Cobol 85 - Cobol 370

VisualAge Pacbase Support - IBM Paris Laboratory 30, rue du Chateau-des-Rentiers, 75640 PARIS Cedex 13, FRANCE  $\mathbf{\widehat{E}}$  : (33) 2 40 17 84 28 - Fax : (33) 2 40 17 84 33 - email : vapacsup@fr.ibm.com http://www.software.ibm.com/ad/vapacbase/support.htm

\_\_\_\_\_\_\_\_\_\_\_\_\_\_\_\_\_\_\_\_\_\_\_\_\_\_\_\_\_\_\_\_\_\_\_\_\_\_\_\_\_\_\_\_\_\_\_\_\_\_\_\_\_\_\_\_\_\_\_\_\_\_\_\_\_\_\_\_\_\_\_\_\_

Copyright IBM Corp. 1983, 1999. Tous droits réservés.

IBM est une marque d'International Business Machines Corporation, Inc.

AIX, AS/400, CICS, CICS/MVS, CICS/VSE, COBOL/2, DB2, IMS, MQSeries, OS/2, PACBASE, RACF, RS/6000, SQL/DS, TeamConnection et VisualAge sont des marques d'International Business Machines Corporation, Inc. dans certains pays.

Java et toutes les marques et logos incluant Java sont des marques de Sun Microsystems, Inc. dans certains pays.

Microsoft, Windows, Windows NT et le logo Windows sont des marques de Microsoft Corporation dans certains pays.

UNIX est une marque enregistrée aux Etats-Unis et/ou dans d'autres pays et utilisée avec l'autorisation exclusive de la société X/Open Company Limited.

D'autres sociétés peuvent être propriétaires des autres marques, noms de produits ou logos qui pourraient apparaître dans ce document.

La valorisation à 'D' de l'option 'Langage Généré' présente sur la fiche de définition de la bibliothèque entraine les modifications suivantes dans les sources générés :

#### Modification tous générateurs :

Suppression des clauses suivantes :

AUTHOR DATE-COMPILED

DATA RECORD suivi de la liste des records LABEL RECORD

La clause BLOCK xxxx RECORD lorsque le blocage est égal à zéro.

Variante Unisys 2200 : prise en compte des usages BINARY - BINARY SYNC RIGHT et PACKED DECIMAL.

Opérateurs de récupération de la date machine ADT et ADC : ajout d'un test permettant de modifier la valeur par défaut ('19') du siècle.

# Ecrans Dialoque et Clients :

Demande de documentation par caractères : test sur le premier caractère de la zone.

## **Ecrans Dialoque:**

Suppression des paragraphes OBJECT et SOURCE COMPUTER sauf en cas de variante Tandem.

## Programmes Batch:

- opérateur EXA donne lieu à la génération d'un verbe INSPECT.

Variante IBM OS :

Fichiers VSAM : prise en compte du status VSAM-STATUS au niveau de la clause SELECT et description de la working correspondante. F20 : sortie de programme par GOBACK au lieu de STOP RUN

Variante DOS VSE :

- récupération date du jour par un ordre ACCEPT et non à partir de la zone CURRENT-DATE.